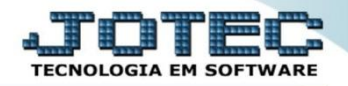

## **NECESSIDADE DE COMPRA COEMDNC00**

 *Explicação: Através das "Ordens de Produção" geradas no módulo Produção, o usuário tem a possibilidade de gerar requisições, cotações e pedidos de compra automaticamente para produtos com saldo insuficiente para produção.*

## Para realizar esta rotina acesse o módulo: *Compras***.**

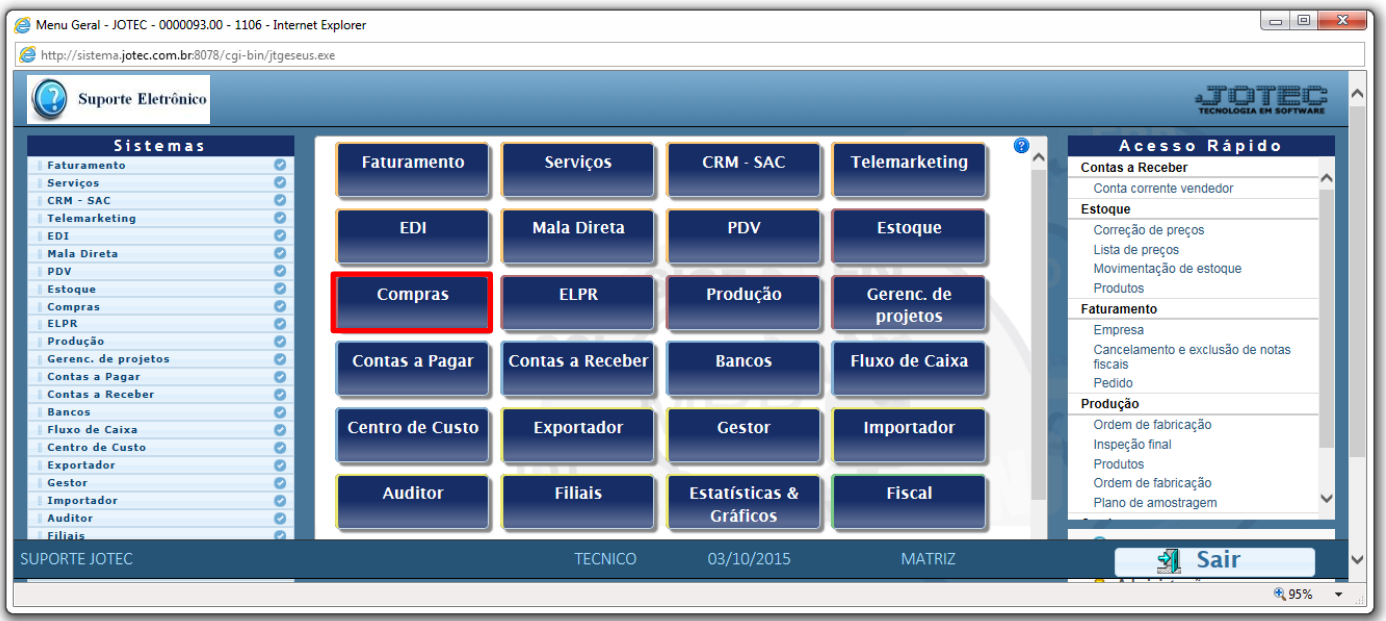

Em seguida acesse: *Atualização > Gera requisições / cotações / pedidos.*

| Menu do Compras - JOTEC - jtcome01 - 0000038.00 - Internet Explorer                        |                                                                                                    |                     |                                                                                                    |                    |               |  |        |  |
|--------------------------------------------------------------------------------------------|----------------------------------------------------------------------------------------------------|---------------------|----------------------------------------------------------------------------------------------------|--------------------|---------------|--|--------|--|
|                                                                                            | http://sistema.jotec.com.br.8078/cqi-bin/jtcome01.exe?PROG=jtcoad10                                                                                                    |                     |                                                                                                    |                    |               |  |        |  |
| Suporte Eletrônico                                                                         |                                                                                                    |                     | $\Box$<br>$\mathbf{x}$<br>⌒<br><b>COMPRAS</b><br><b>Relatório</b><br><b>Geradores</b><br><b>Diversos</b><br>Qtde. pendente compra no prod.<br>Baixa estorno de pedidos<br>Baixa pedidos de consumo<br>Encerrar ped. de compras<br><b>I-Pedido</b><br>D-Cotação prod.'<br><b>B-Baixa/Estorno ped.</b><br><b>M-Emite pedido</b><br>E-EDI<br><b>F-Menu Inicial</b> |                    |               |  |        |  |
| <b>Sistemas</b>                                                                            | <b>Atualização</b><br><b>Arquivo</b>                                                                                                    | Consulta            |                                                                                                    |                    |               |  |        |  |
| ø<br><b>Faturamento</b><br>$\wedge$<br><b>Serviços</b><br>$\checkmark$<br><b>CRM - SAC</b> | Exclusão<br>Gera<br>Gera requisições<br>Exclusão de requisições<br>Exclusão de cotações<br>Gera cotações<br>Gera pedidos<br>Exclusão de pedidos<br>Exclusão de fornecedores |                     |                                                                                                    |                    |               |  |        |  |
| Suporte eletrônico                                                                         | <b>N-Fornecedor</b><br>Q-Requisicao<br>O-Cotação                                                                                                    |                     |                                                                                                    |                    |               |  |        |  |
| Treinamento                                                                                |                                                                                                    |                     |                                                                                                    |                    |               |  |        |  |
|                                                                                            |                                                                                                    |                     |                                                                                                    |                    |               |  |        |  |
| Melhorando sua empresa                                                                     |                                                                                                    | P-Aprovação pedido. |                                                                                                    | U-Requisição prod. |               |  |        |  |
| <b>SUPORTE JOTEC</b>                                                                       |                                                                                                    | <b>TECNICO</b>      |                                                                                                    | 17/10/2015         | <b>MATRIZ</b> |  |        |  |
|                                                                                            |                                                                                                    |                     |                                                                                                    |                    |               |  | 龟 105% |  |

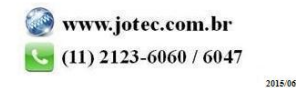

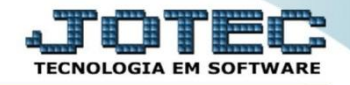

**Tela para gerar requisições.** (Para maiores detalhes pesquise pelo código COEMIGRRQ).

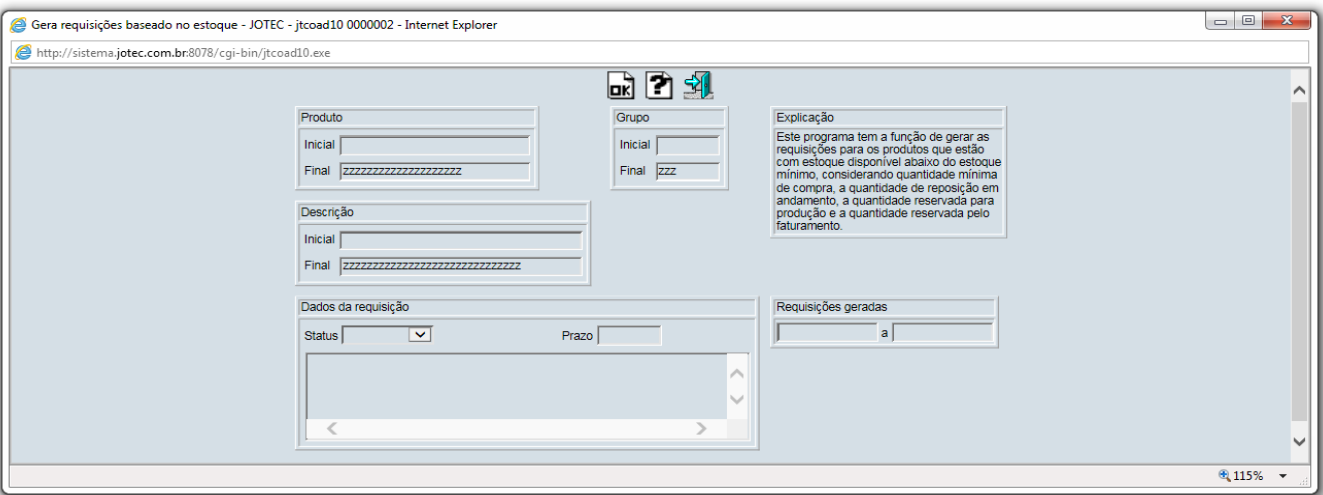

**Tela para gerar cotações** (Para maiores detalhes pesquise pelo código COEMIGRCA).

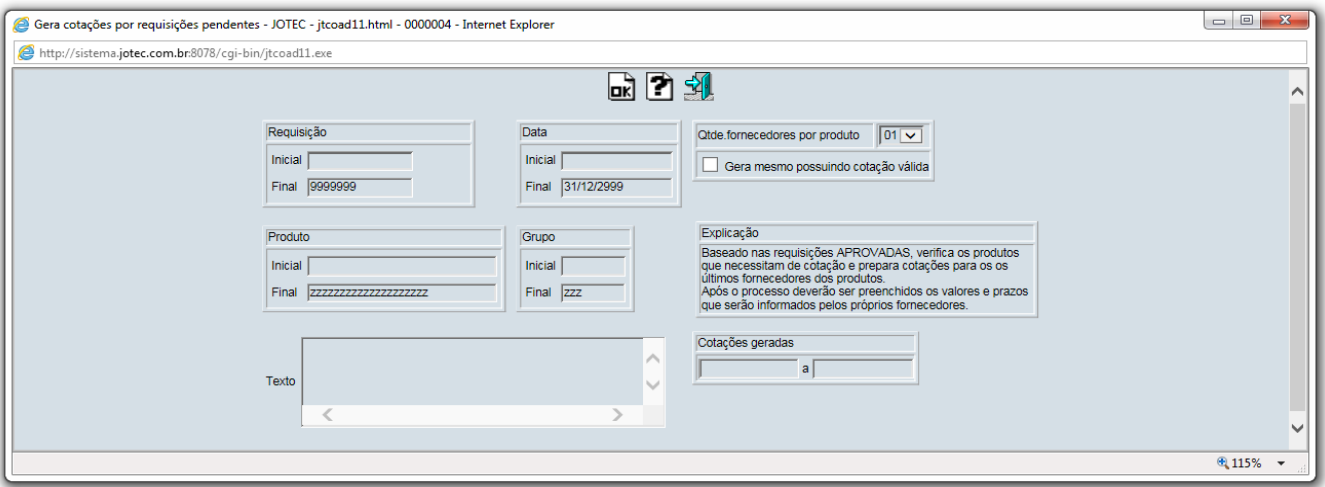

**Tela para gerar pedidos** (Para maiores detalhes pesquise pelo código COEMIGRPD).

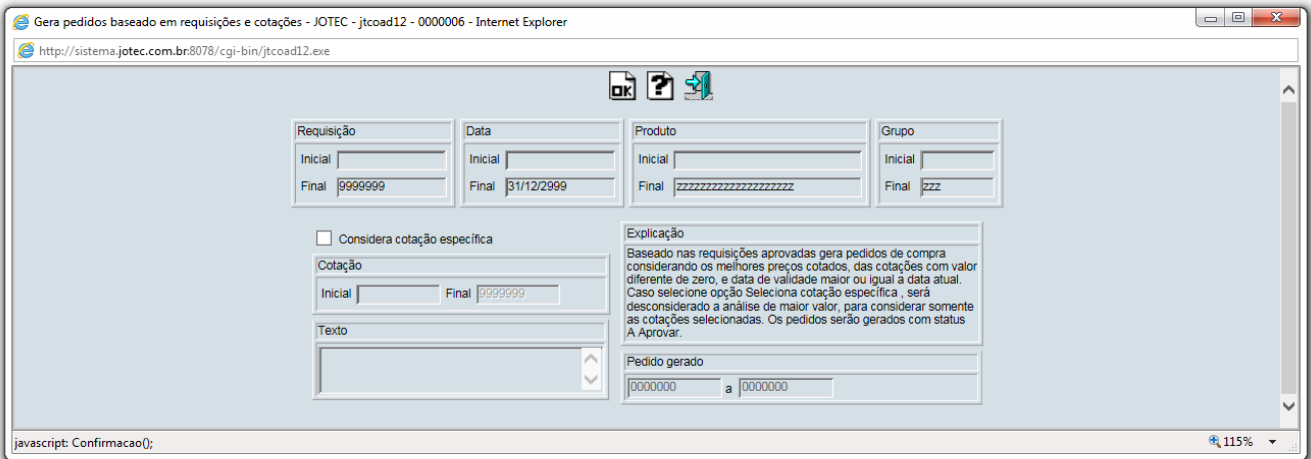

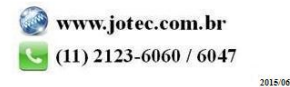